## Assessment and Accountability Assessment Task Calendar

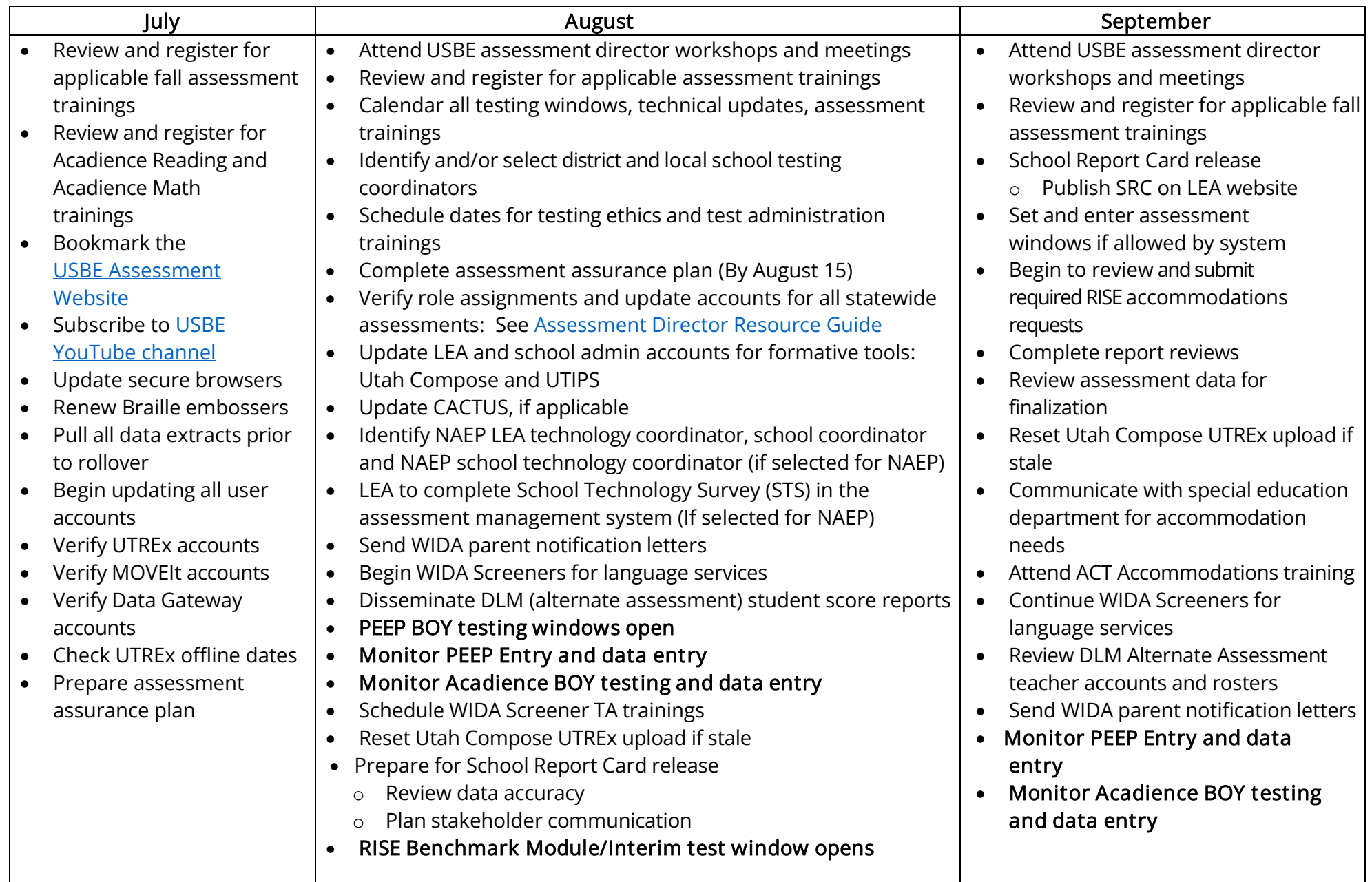

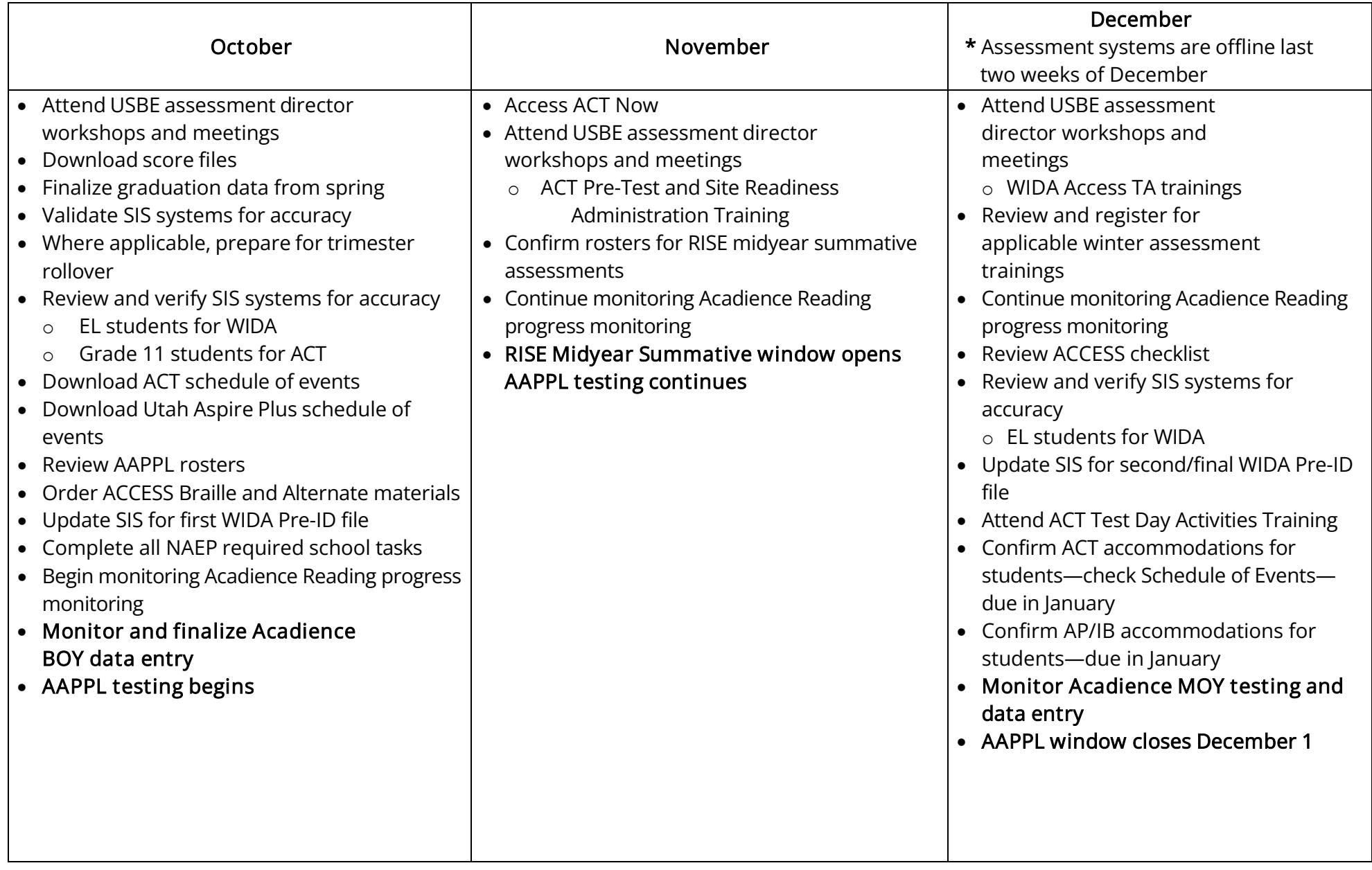

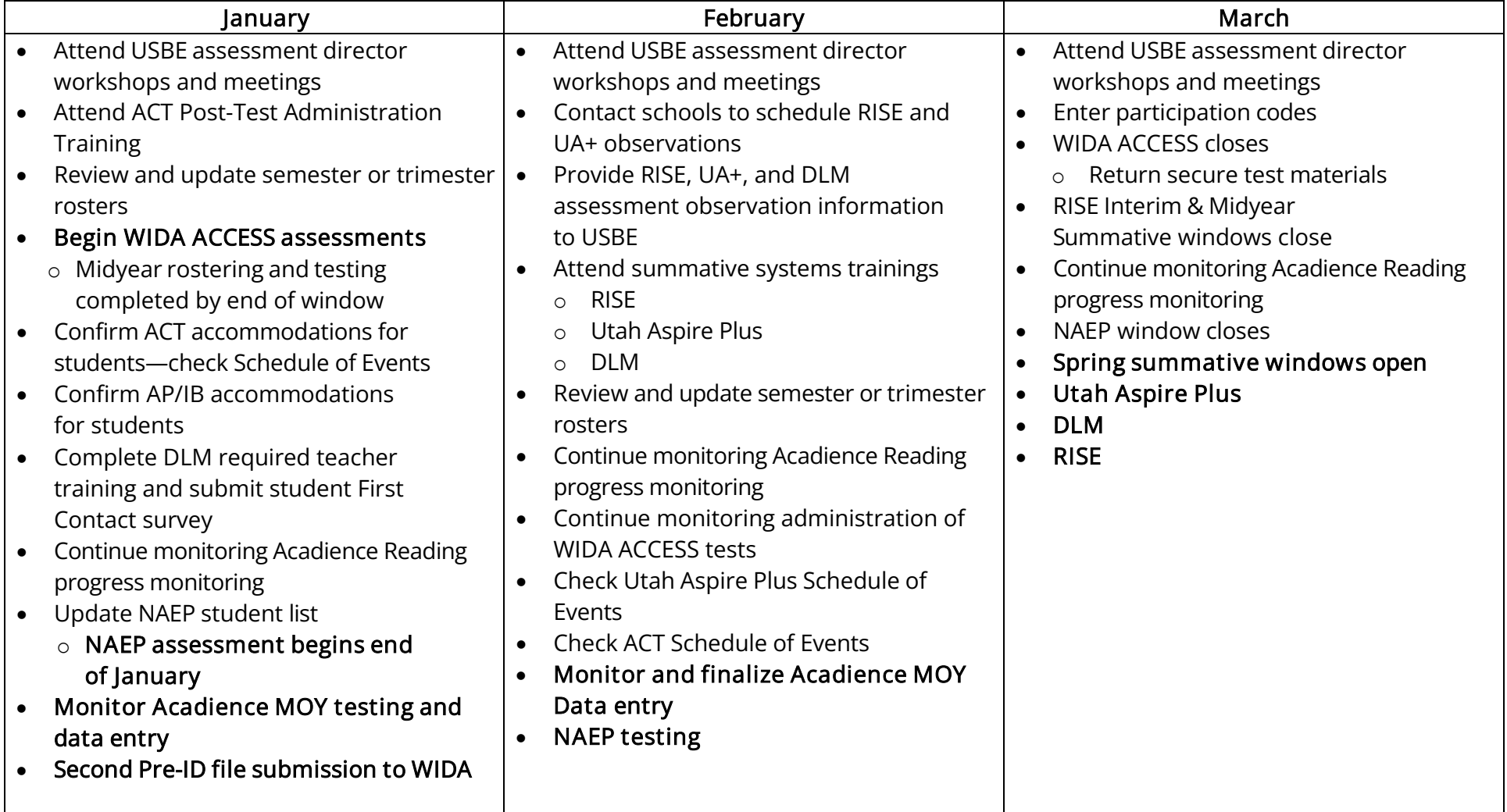

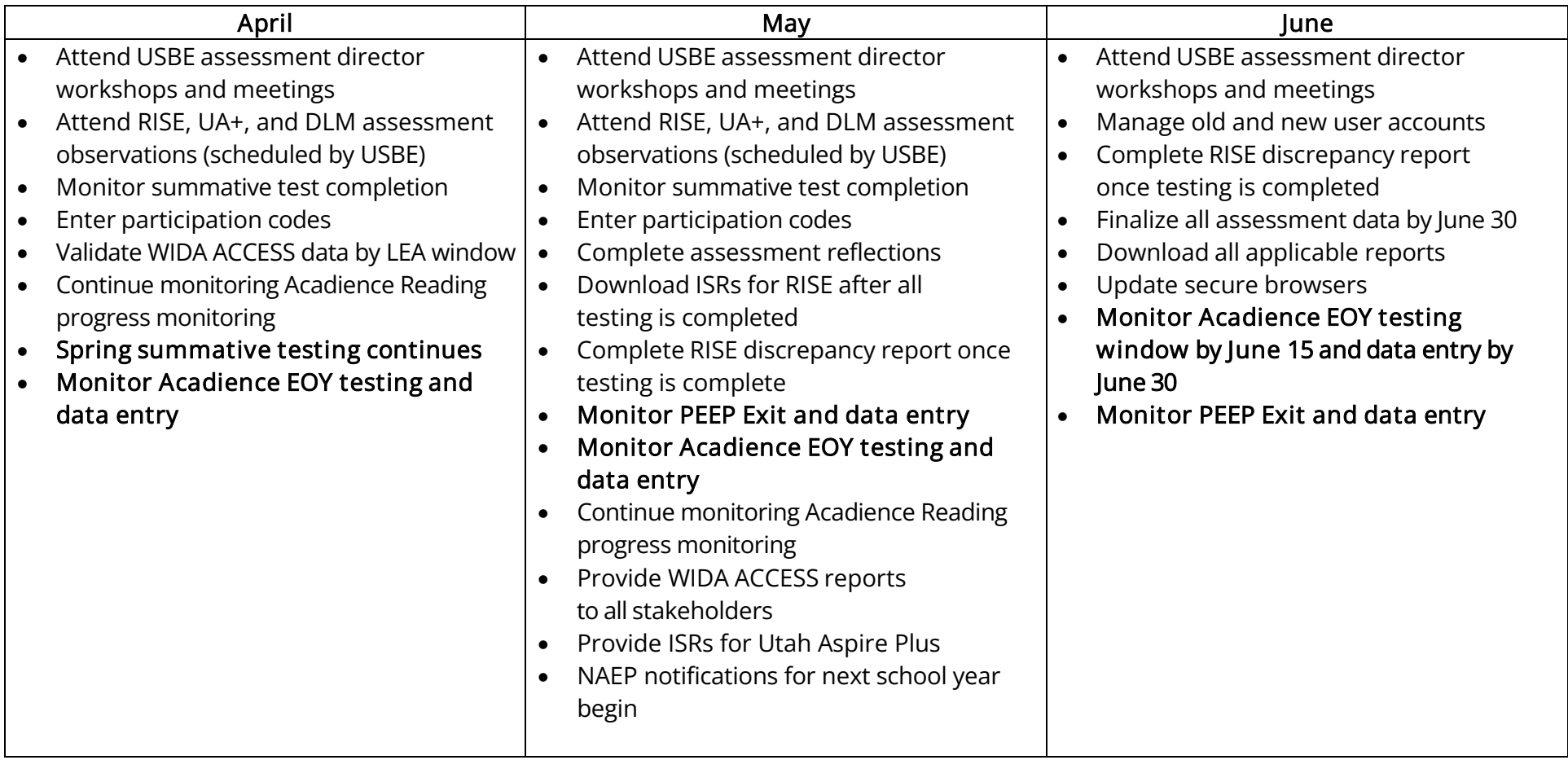